Reuniram-se no dia 25/07/2022, as 09:12:34, na MUNICIPIO DE ANTONIO CARLOS, o PREGOEIRO e sua equipe de apoio, designados pelo(a) Portaria 55 com o objetivo de RECEBER, ANALISAR E JULGAR PROCESSOS LICITATÓRIOS NAS MODALIDADES PREGÃO DESENCIAL E ELETRONICO tratando do Edital de Pregão Presencial Nº 106 destinado a A PRESENTE LICITAÇÃO TEM COMO OBJETO O<br>REGISTRO DE PREÇOS PARA AQUISIÇÃO PARCELADA DE FLORES E INSUMOS PARA MANUTENÇÃO DOS ESPAÇOS PÚBLICOS E NAS CONDIÇÕES PREVISTAS NESTE EDITAL..

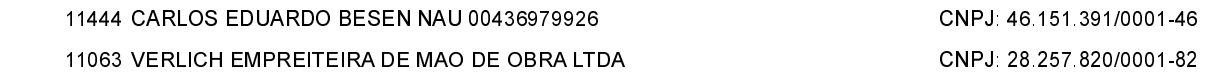

#### **ITEM 1 - AMOR PERFEITO EMBALAGEM COM 15 UNIDADES.**

Abaixo segue os licitantes classificados e que participaram da licitação

Participaram deste item os licitantes abaixo selecionados mediantes os critérios de classificação no artigo 4 da lei 10.520/02, com suas respectivas propostas:

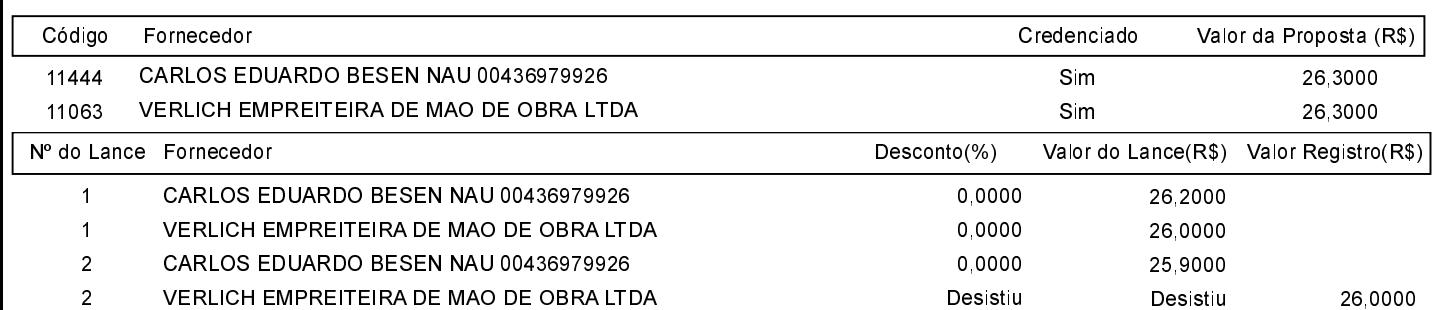

O licitante CARLOS EDUARDO BESEN NAU 00436979926 declarou que não possui condições de melhorar ainda mais sua proposta. O pregoeiro, face a essa manifestação, também por entender que as propostas ofertadas na última rodada de lances são vantajosas para o município, declara vencedor do item 1 deste Pregão Presencial o fornecedor CARLOS EDUARDO BESEN NAU 00436979926 pelo valor de R\$ 25,9000 (vinte e cinco reais e noventa centavos).

## **ITEM 2 - BEIJO AMERICANO EMBALAGEM COM 15 UNIDADES.**

Participaram deste item os licitantes abaixo selecionados mediantes os critérios de classificação no artigo 4 da lei 10.520/02, com suas respectivas propostas:

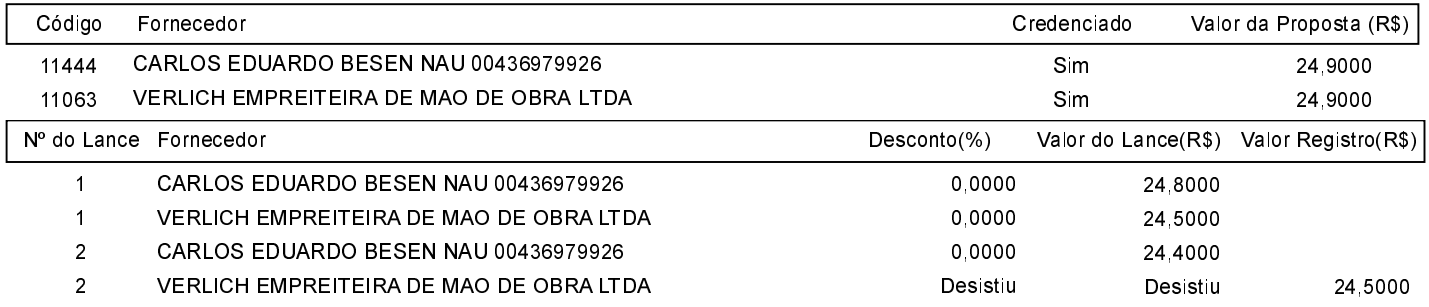

O licitante CARLOS EDUARDO BESEN NAU 00436979926 declarou que não possui condições de melhorar ainda mais sua proposta. O pregoeiro, face a essa manifestação, também por entender que as propostas ofertadas na última rodada de lances são vantajosas para o município, declara vencedor do item 2 deste Pregão Presencial o fornecedor CARLOS EDUARDO BESEN NAU 00436979926 pelo valor de R\$ 24,4000 (vinte e quatro reais e quarenta centavos).

# ITEM 3 - MINI IXÓRIA, EMBALAGEM COM 15 UNIDADES

Participaram deste item os licitantes abaixo selecionados mediantes os critérios de classificação no artigo 4 da lei 10.520/02, com suas respectivas propostas.

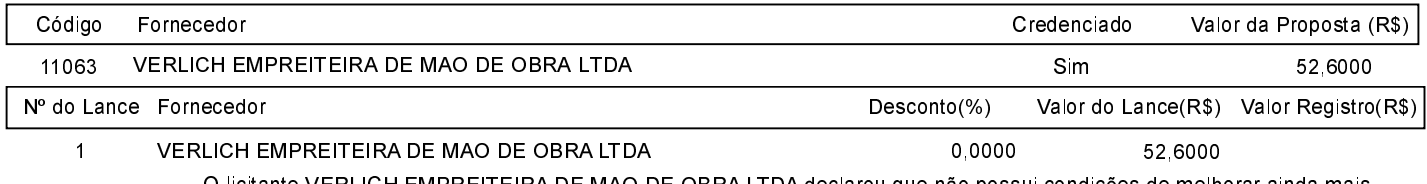

O licitante VERLICH EMPREITEIRA DE MAO DE OBRA LTDA declarou que não possui condições de melhorar ainda mais sua proposta. O pregoeiro, face a essa manifestação, também por entender que as propostas ofertadas na última rodada de lances são vantajosas para o município, declara vencedor do item 3 deste Pregão Presencial o fornecedor VERLICH EMPREITEIRA DE MAO DE OBRA LTDA pelo valor de R\$ 52,6000 (cinqüenta e dois reais e sessenta centavos).

#### **ITEM 4 - CASCA DE PINUS**

Participaram deste item os licitantes abaixo selecionados mediantes os critérios de classificação no artigo 4 da lei 10.520/02. com suas respectivas propostas

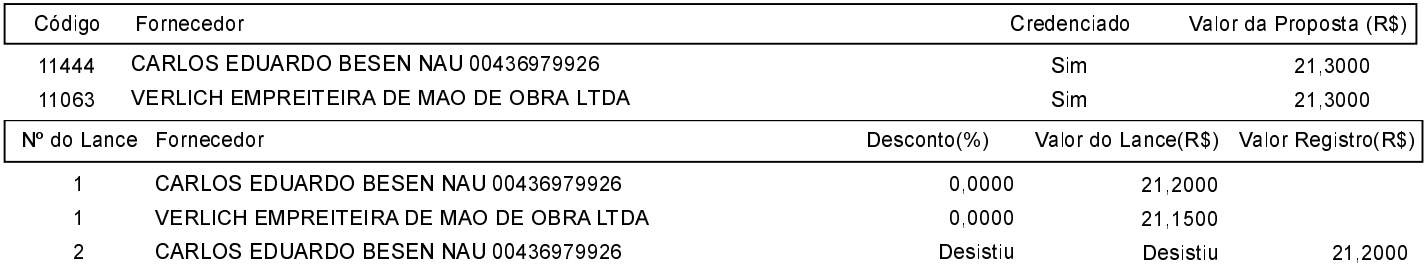

O licitante VERLICH EMPREITEIRA DE MAO DE OBRA LTDA declarou que não possui condições de melhorar ainda mais sua proposta. O pregoeiro, face a essa manifestação, também por entender que as propostas ofertadas na última rodada de lances são vantajosas para o município, declara vencedor do item 4 deste Pregão Presencial o fornecedor VERLICH EMPREITEIRA DE MAO DE OBRA LTDA pelo valor de R\$ 21,1500 (vinte e um reais e quinze centavos).

### **ITEM 5 - CELOSIA EMBALAGEM COM 15 UNIDADES.**

Participaram deste item os licitantes abaixo selecionados mediantes os critérios de classificação no artigo 4 da lei 10.520/02. com suas respectivas propostas:

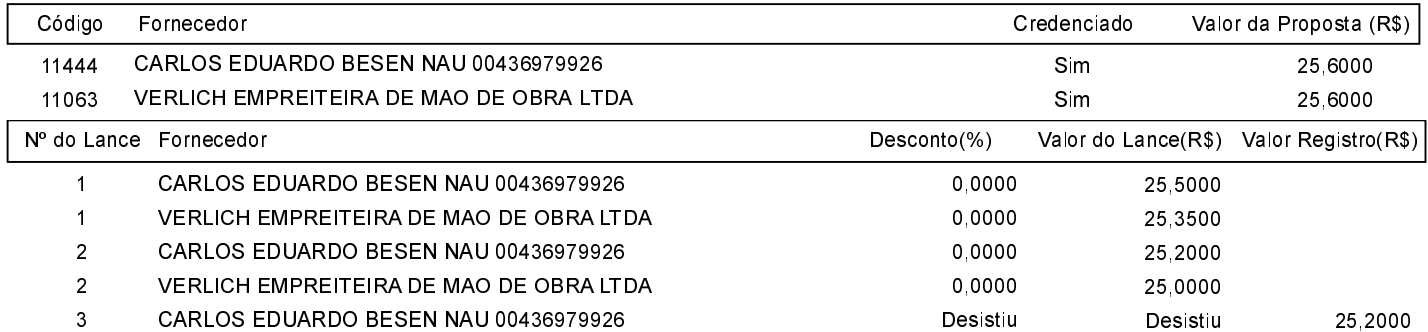

O licitante VERLICH EMPREITEIRA DE MAO DE OBRA LTDA declarou que não possui condições de melhorar ainda mais sua proposta. O pregoeiro, face a essa manifestação, também por entender que as propostas ofertadas na última rodada de lances são vantajosas para o município, declara vencedor do item 5 deste Pregão Presencial o fornecedor VERLICH EMPREITEIRA DE MAO DE OBRA LTDA pelo valor de R\$ 25,0000 (vinte e cinco reais).

## **ITEM 6 - CRISTA DE GALO EMBALAGEM COM 15 UNIDADES.**

Participaram deste item os licitantes abaixo selecionados mediantes os critérios de classificação no artigo 4 da lei 10.520/02. com suas respectivas propostas:

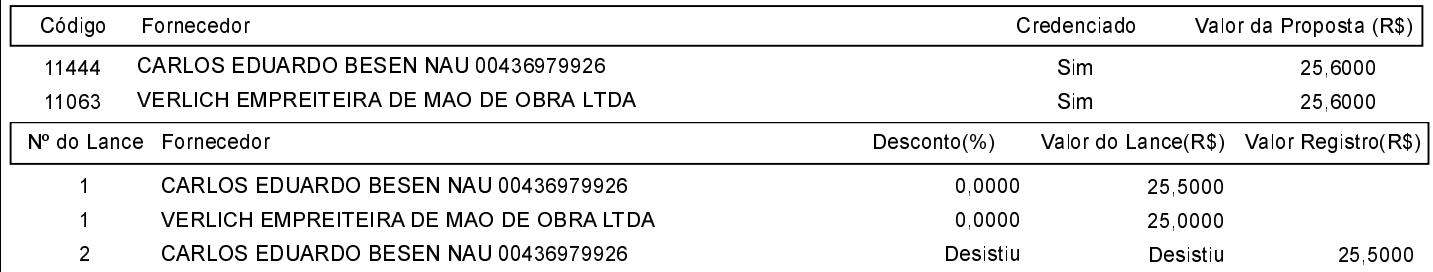

O licitante VERLICH EMPREITEIRA DE MAO DE OBRA LTDA declarou que não possui condições de melhorar ainda mais sua proposta. O pregoeiro, face a essa manifestação, também por entender que as propostas ofertadas na última rodada de lances são vantajosas para o município, declara vencedor do item 6 deste Pregão Presencial o fornecedor VERLICH EMPREITEIRA DE MAO DE OBRA LTDA pelo valor de R\$ 25,0000 (vinte e cinco reais).

### **ITEM 7 - ESTERCO DE PERU**

Participaram deste item os licitantes abaixo selecionados mediantes os critérios de classificação no artigo 4 da lei 10.520/02. com suas respectivas propostas

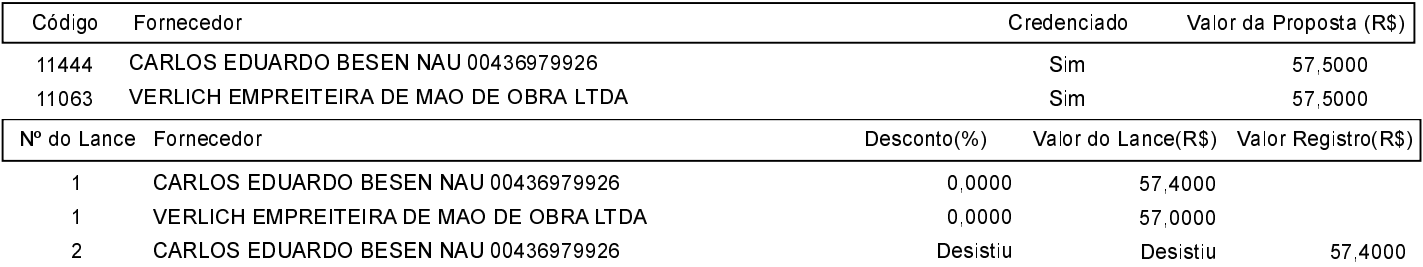

O licitante VERLICH EMPREITEIRA DE MAO DE OBRA LTDA declarou que não possui condições de melhorar ainda mais sua proposta. O pregoeiro, face a essa manifestação, também por entender que as propostas ofertadas na última rodada de lances são vantajosas para o município, declara vencedor do item 7 deste Pregão Presencial o fornecedor VERLICH EMPREITEIRA DE MAO DE OBRA LTDA pelo valor de R\$ 57,0000 (cinqüenta e sete reais).

### **ITEM 8 - GERANIO VERMELHO**

Participaram deste item os licitantes abaixo selecionados mediantes os critérios de classificação no artigo 4 da lei 10.520/02. com suas respectivas propostas.

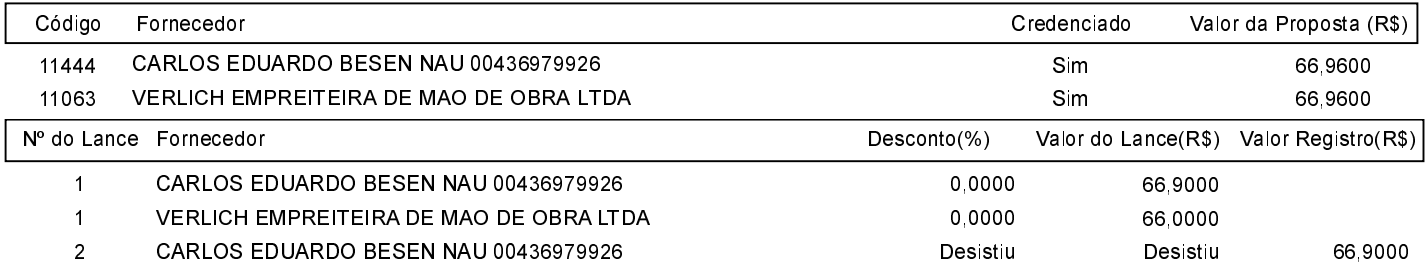

O licitante VERLICH EMPREITEIRA DE MAO DE OBRA LTDA declarou que não possui condições de melhorar ainda mais sua proposta. O pregoeiro, face a essa manifestação, também por entender que as propostas ofertadas na última rodada de lances são vantajosas para o município, declara vencedor do item 8 deste Pregão Presencial o fornecedor VERLICH EMPREITEIRA DE MAO DE OBRA LTDA pelo valor de R\$ 66,0000 (sessenta e seis reais).

### ITEM 9 - LÍRIO AMARELO **EMBALAGEM COM 10 UNIDADES.**

Participaram deste item os licitantes abaixo selecionados mediantes os critérios de classificação no artigo 4 da lei 10.520/02, com suas respectivas propostas:

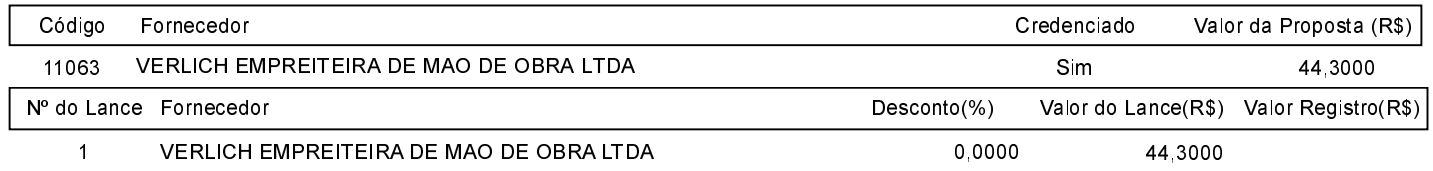

O licitante VERLICH EMPREITEIRA DE MAO DE OBRA LTDA declarou que não possui condições de melhorar ainda mais sua proposta. O pregoeiro, face a essa manifestação, também por entender que as propostas ofertadas na última rodada de lances são vantajosas para o município, declara vencedor do item 9 deste Pregão Presencial o fornecedor VERLICH EMPREITEIRA DE MAO DE OBRA LTDA pelo valor de R\$ 44,3000 (quarenta e quatro reais e trinta centavos).

## **ITEM 10 - SALVIA EMBALAGEM COM 15 UNIDADES.**

Participaram deste item os licitantes abaixo selecionados mediantes os critérios de classificação no artigo 4 da lei 10.520/02, com suas respectivas propostas:

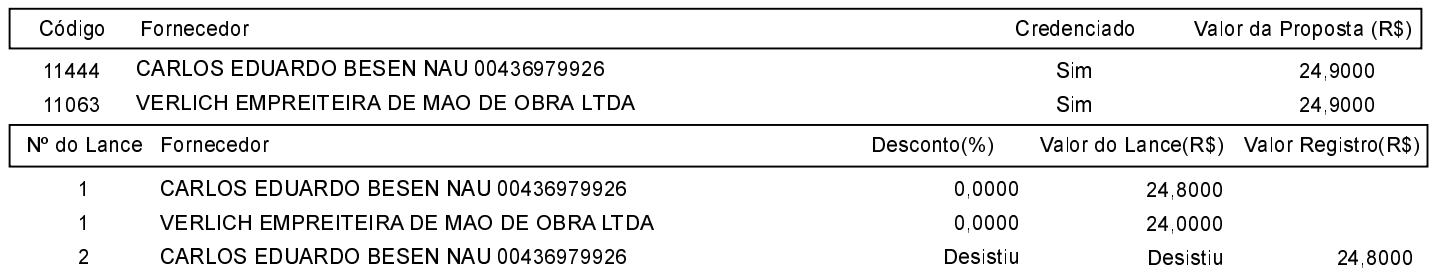

O licitante VERLICH EMPREITEIRA DE MAO DE OBRA LTDA declarou que não possui condições de melhorar ainda mais sua proposta. O pregoeiro, face a essa manifestação, também por entender que as propostas ofertadas na última rodada de lances são vantajosas para o município, declara vencedor do item 10 deste Pregão Presencial o fornecedor VERLICH EMPREITEIRA DE MAO DE OBRA LTDA pelo valor de R\$ 24 0000 (vinte e quatro reais).

## **ITEM 11 - TERRA PRETA**

Participaram deste item os licitantes abaixo selecionados mediantes os critérios de classificação no artigo 4 da lei 10.520/02. com suas respectivas propostas:

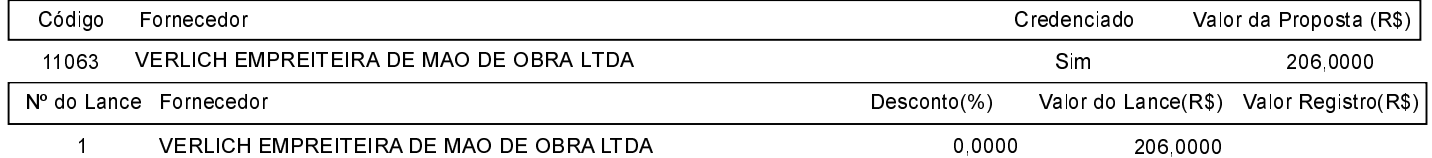

O licitante VERLICH EMPREITEIRA DE MAO DE OBRA LTDA declarou que não possui condições de melhorar ainda mais sua proposta. O pregoeiro, face a essa manifestação, também por entender que as propostas ofertadas na última rodada de lances são vantajosas para o município, declara vencedor do item 11 deste Pregão Presencial o fornecedor VERLICH EMPREITEIRA DE MAO DE OBRA LTDA pelo valor de R\$ 206,0000 (duzentos e seis reais).

Sobre a documentação dos licitantes: ATO CONTÍNUO, APÓS PROCEDEU A ABERTURA DO ENVELOPE DE HABILITAÇÃO, DA EMPRESA VENCEDORA DOCUMENTAÇÃO QUE FORAM CONFERIDAS E RUBRICADAS ESTANDO DE ACORDO COM AS EXIGÊNCIAS DO EDITAL, FICANDO COMO HABILITADA PARA O CERTAME, AS EMPRESAS CARLOS EDUARDO BESEN NAU E VERLICH EMPREITEIRA DE MÃO DE<br>OBRA. APÓS OS REPRESENTANTES FORAM QUESTIONADOS SOBRE A INTENÇÃO DE RECURSO, SENDO QUE OS MESMOS DECLINARAM DE SEU DIREITO. APÓS O REPRESENTANTE DA EMPRESA VENCEDORA FOI CIENTIFICADO QUE A ATA DE REGISTRO DE PREÇOS SERÁ ENCAMINHADA NO E-MAIL E DEVERÁ SER ENTREGUE AO SETOR DE LICITAÇÕES NO PRAZO DE 5 (CINCO) DIAS. ANDA MAIS HAVENDO A TRATAR, ENCERROU-SE A PRESENTE SESSÃO.

Após verificada a regularidade da documentação dos licitantes melhores classificados, os mesmos foram declarados vencedores dos respectivos itens, tendo sido, então, concedida a palavra aos participantes do certame para manifestação da intenção de recurso, e em sequida foi divulgado o resultado da licitação conforme indicado no quadro Resultado da Sessão Pública. Nada mais havendo a declarar foi encerrada a sessão às 09:17 horas do dia 25 de Juino de 2022, cuja ata foi lavrada e assinada pelo Pregoeiro Oficial e Equipe de Apoio.

#### Assinatura do pregoeiro e dos membros da comissão que estiveram presentes.

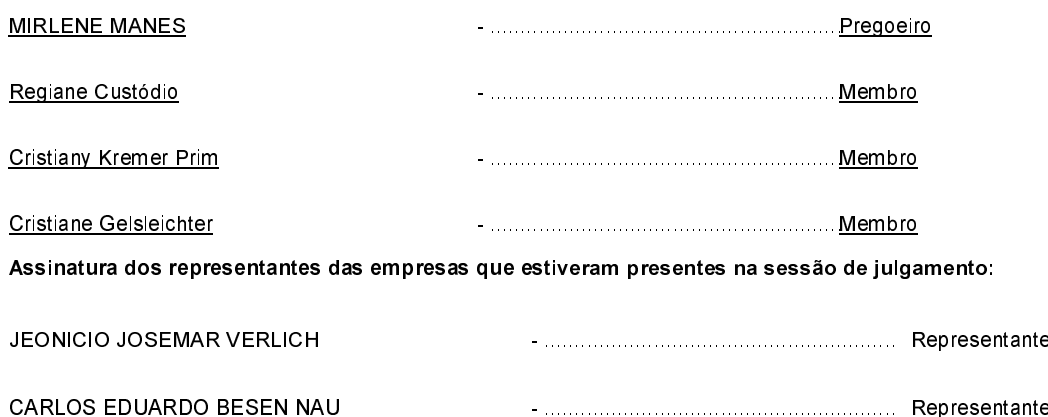